# Quick Start Training 4 Steps To Success

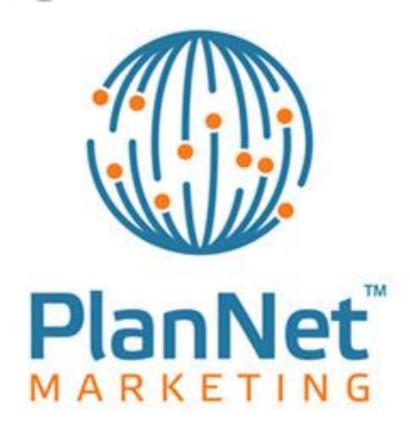

#### 1. BE A PRODUCT OF THE PRODUCT

 Visit your websitie and login to the back-office of your PlanNet Marketing Business www.plannetmarketing.com/(yourusername)

Log In > Virtual Office > Dash Board > Library > Webinar Watch the overview video & record Intele Travel Webinar

Login to your back-office of your Intele Travel Business

www.inteletravel.com.

Agent Login > Training Manual > Register With Favorite Vendors

### 2. MAKE A LIST

- Make a list of 100 names
- Filter the list based on 5 criteria
   CHAMPS (Children, Homeowner, Age 25+, Married, Professional 40k/yr, Successful)
- "Launch" Schedule your home presentation (plug & play) immediately
- "PS3"; Pique interest, Show the plan, 3 way call.

3. HOST 4 Business Building Activities

"Travel Party" "Conference Call" "1 on 1 Meeting" "Weekly Group Meeting" "Webinar" "Send Video"

- Host 4 per month for "part-time" income
- Host 4 per week for "full-time" income
  - Host 4 per day for "life-changing" income

### 4. MAKE AN 18 MONTH COMMITTMENT

- Commit to your "Why"
- Commit to the "System"
- Commit to "Personal Development"